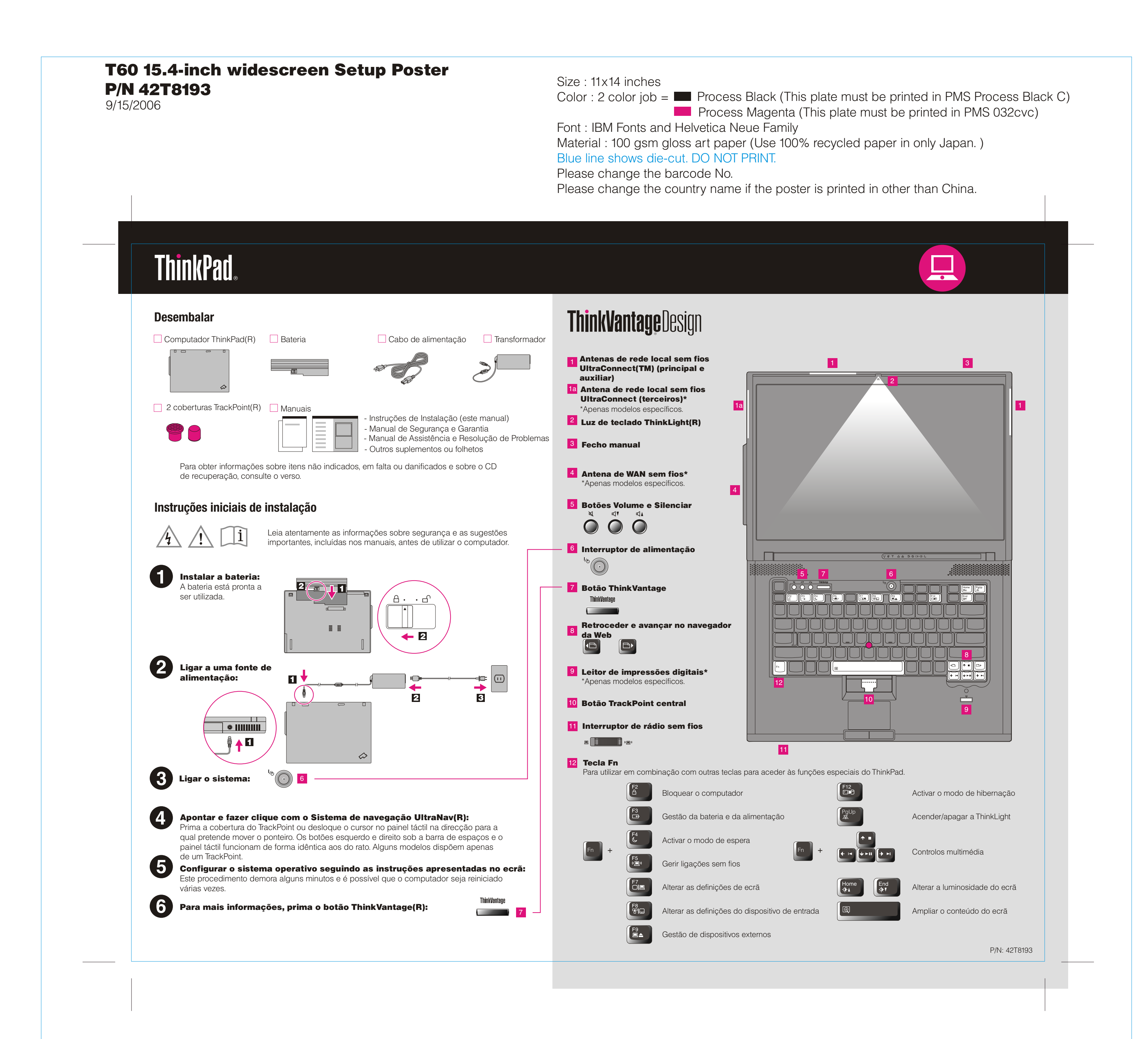

Please change the country name if the poster is printed in other than China. Please change the barcode No. Blue line shows die-cut. DO NOT PRINT. Material : 100 gsm gloss art paper (Use 100% recycled paper in only Japan. ) Font : IBM Fonts and Helvetica Neue Family

# **ThinkVantageTechnologies**

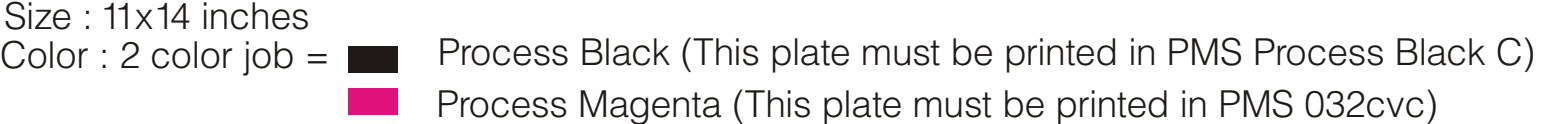

Printed in China

For Barcode Position Only

### Centro de Produtividade (Productivity Center)

#### Ligações de acesso

### Rescue and Recovery

### Assistente de migração do sistema

#### Actualização do sistema

Ao premir o botão ThinkVantage no teclado, abre o ThinkVantage Productivity Center. Para obter mais informações sobre as tecnologias ThinkVantage e outros itens, seleccione um tópico em "Ajuda e suporte" (Help and support) no Centro de Produtividade (Productivity Center) e escreva uma palavra no campo de procura por palavra-chave.

 $(\leftarrow)$ 

<u>re</u>

**EX** 

 $\Delta$ 

**TV** 

#### Solução Client Security localização.

O Centro de Produtividade (Productivity Center) proporciona ao utilizador um conjunto de informações e ferramentas que ajudam a configurar, familiarizar-se com, manter e aperfeiçoar o computador ThinkPad.

As Ligações de acesso permitem comutar, de uma forma transparente, entre ambientes com e sem fios, bem como gerir automaticamente as definições de segurança, impressoras, página inicial e outras definições especificas da

# $P/N$  42T8193  $\overline{ }$  Size : 11x14 inches Size : 11x14 inches T60 15.4-inch widescreen Setup Poster 9/15/2006

Esta combinação única de hardware e software ajuda a proteger dados, incluindo informações de segurança essenciais como, por exemplo, palavras-passe, chaves de codificação e credenciais electrónicas, ajudando ainda a impedir o acesso não autorizado aos dados.

O Rescue and Recovery inclui um conjunto de ferramentas de recuperação para ajudar o utilizador a diagnosticar problemas, obter ajuda e recuperar rapidamente de bloqueios do sistema, mesmo que o sistema operativo principal não seja iniciado e não seja possível contactar a equipa de suporte.

O Assistente de migração do sistema (System Migration Assistant) ajuda o utilizador a ficar rapidamente produtivo, migrando de forma rápida e precisa os respectivos dados e definições para o novo computador.

A Actualização do sistema (System Update) permite descarregar novo software, controladores e BIOS da Lenovo disponíveis para o computador ThinkPad.

ThinkPad é uma marca comercial registada da Lenovo.

Todos os direitos reservados. Copyright Lenovo 2006.

\*Informações adicionais sobre desembalagem:

Para mais informações, prima o botão ThinkVantage:

ThinkVantaoi **Contract Contract** 

## **Utilizar os manuais fornecidos e o Help Center (manual online)**

Para obter mais informações sobre o computador ThinkPad, consulte o Manual de Segurança e Garantia, o Manual de Assistência e Resolução de Problemas ou abra o Help Center.

**Help Center**

<u> Peeres</u>

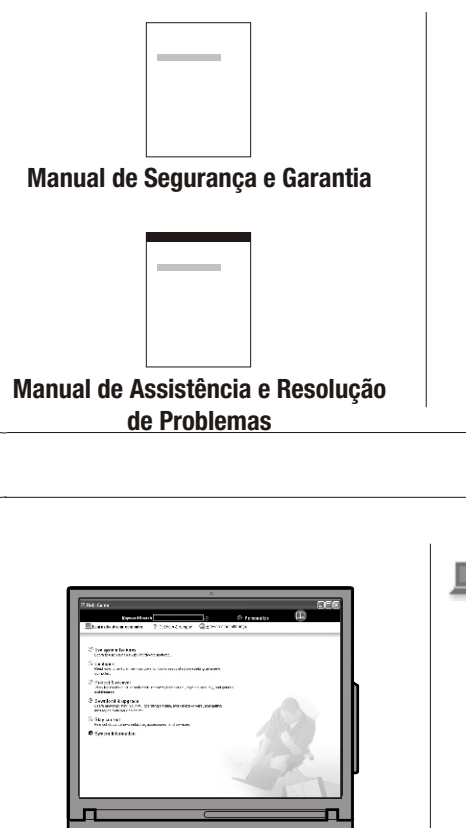

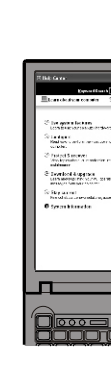

Para abrir o Help Center, prima o botão ThinkVantage e seleccione um tópico em "Ajuda e suporte" (Help and support" no Centro de Produtividade (Productivity Center).

Manual de Segurança e Garantia -Informações importantes sobre segurança

1) Alguns modelos poderão incluir itens adicionais que não constem da lista. 2) Se faltar algum item ou estiver danificado, contacte a entidade a quem adquiriu o computador. 3) Tudo o que é necessário para a recuperação de ficheiros e aplicações instalados de origem encontra-se no disco rígido, eliminando assim a necessidade de um CD de recuperação. Para obter mais informações, consulte a secção "Opções de recuperação" no Manual de Assistência e Resolução de problemas.

-Informações de Garantia

Manual de Assistência e Resolução de

Problemas

-Introdução a outras fontes de informação

-Sugestões importantes sobre os cuidados a ter com o

computador

-Diagnóstico e resolução de problemas

-Opções de recuperação -Ajuda e Assistência

-Informações sobre a garantia do computador

computador

#### Informações sobre o Obter ajuda e suporte -Ver referências

- Utilizar funções do sistema - Configurar -Localizar informações de suporte -Diagnosticar um problema
- Protecção e recuperação
- Transferências e actualizações -Transferências e actualizações - Manter-se informado
	- -Consultar um especialista

#### **Procurar outras ofertas**

-Informações sobre como conseguir autonomia para todo o dia -Soluções ThinkVantage inovadoras -Opções para o computador -Uma comunidade de utilizadores ThinkPad -Novos visuais para a área de trabalho -Serviços para o computador